#### **vinodsrivastava.wordpress.com** Boolen Word<br>Excel **Photoshop** VKS-LEARNING HUB **Flash Simplifying ICT Powerpoint Access**  $0++$ **HTML VBScript** A Complete Blog for **ASP Frontpage Computer Science Internet** Multimedia & Web Technology **CSS IGCSE-ICT Computer System Database Networking Use of ICT Open Source**

# **WORKING WITH TEXT FILE**

The **FileSystemObject** object is used to access the file system on a server.This object can manipulate files, folders, and directory paths. It is also possible to retrieve file system information with this object.

The **TextStream object** is used to access the contents of text filesThe **TextStream** object provides sequential access to the contents of any file where the contents are in text-readable form. You can create an instance of the**TextStream** object using the **CreateTextFile** or **OpenTextFile** methods of the **FileSystemObject** object

## **Methods of FileSystem & TextStream Object**

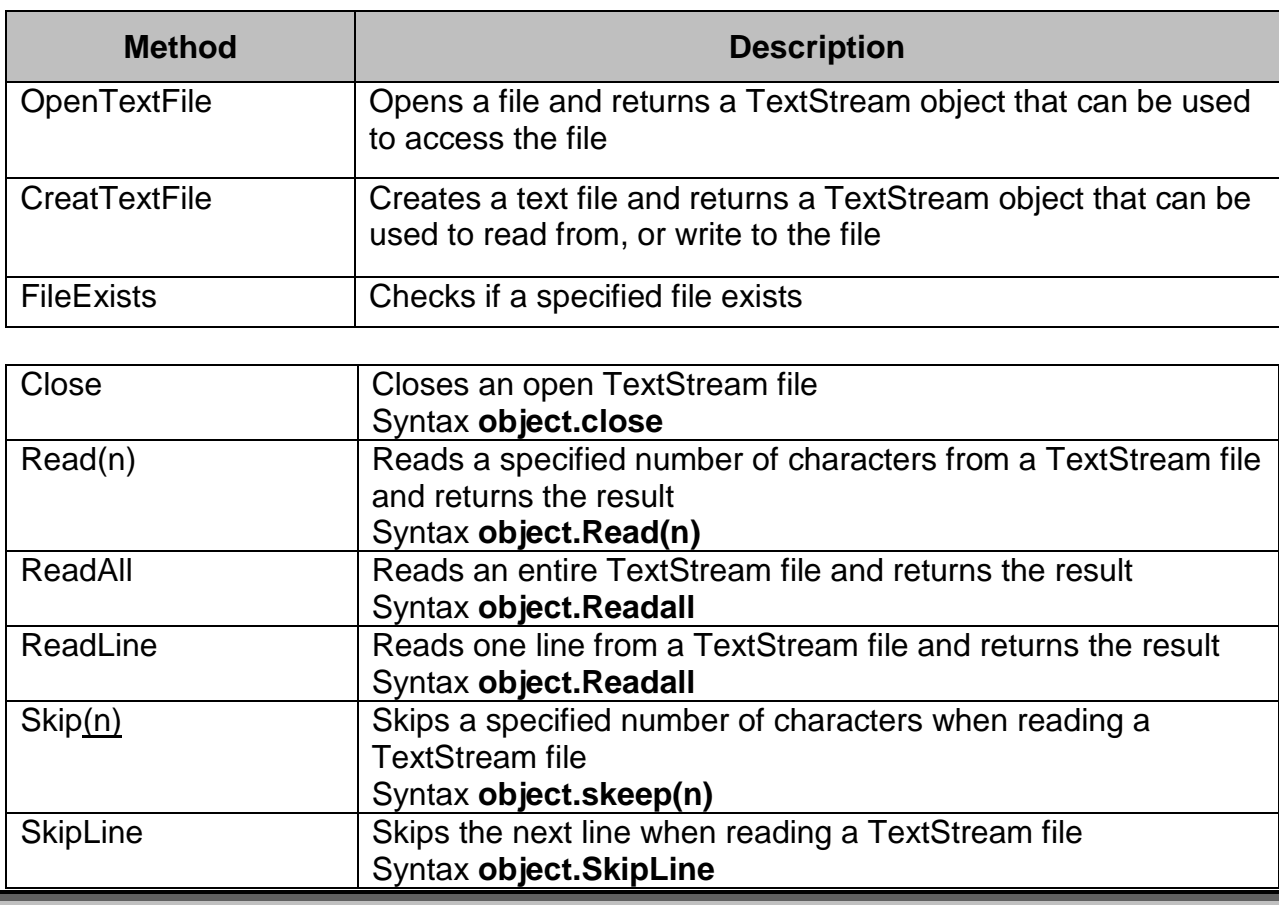

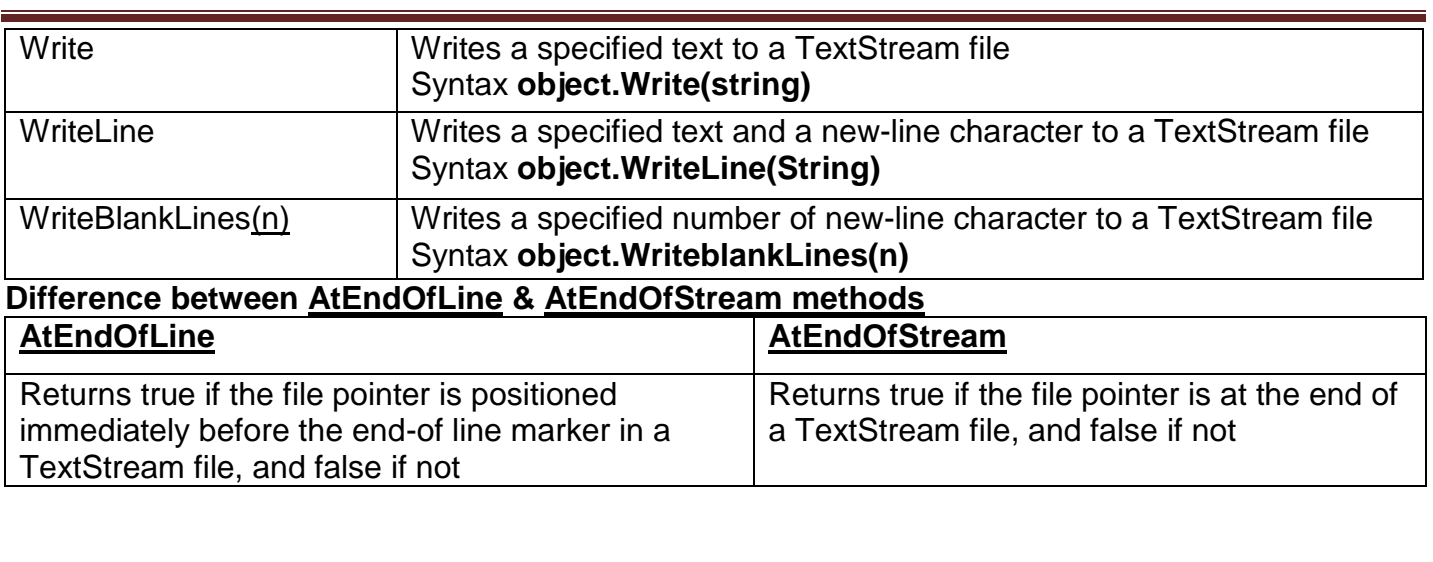

### **Create a text file called test.txt**

<%

Set objFSO = CreateObject("Scripting.FileSystemObject") Set objFile = objFSO.CreateTextFile(Server.Mappath("ABCD2.txt"))) objFile.WriteLine("This is a test.") objFile.Close %>

### **Check a text file called ABCD2.txt exist or not**

<% Set objFSO = Server.CreateObject("Scripting.FileSystemObject") If objFSO.FileExists(Server.Mappath("ABCD2.txt")) Then Response.Write "File exists" Else Response.Write "File does not exist" End If objFile.close Set objFile=nothing Set objFSO=nothing  $% >$ 

### **Opens a file and displays the contents**

<% Set objFSO = CreateObject("Scripting.FileSystemObject") Set objFile = objFSO.OpenTextFile(Server.Mappath("test.txt")) strText = objFile.ReadAll response.write(strText) objFile.close Set objFile=nothing Set objFSO=nothing %>

#### **Code to count the no of word**

<% Set objFSO = CreateObject("Scripting.FileSystemObject") Set objFile = objFSO.OpenTextFile(Server.Mappath("test.txt")) strText = objFile.ReadAll objFile.Close arrWords = Split(strText, " ") Response.write(Ubound(arrWords) + 1 ) objFile.Close objFile=nothing objFSO=nothing %>

#### **To Display a line beginning with "A" in a file**

<% Set objFSO = CreateObject("Scripting.FileSystemObject") Set objFile = objFSO.OpenTextFile(Server.Mappath("test.txt")) Do While Not objFile.AtEndofStream myLine = objFile.ReadLine n=RIGHT(myLine,1) If n== "A" Then Response.Write(myLine) End If Loop objFile.Close objFile=nothing objFSO=nothing  $\%$ 

#### **To Display a replace all space with # in a file**

<% Set objFSO = CreateObject("Scripting.FileSystemObject") Set objFile = objFSO.OpenTextFile(Server.Mappath("test.txt")) strText = objFile.ReadAll strNewText = Replace(strText, "", "# ") Response.Write ( strNewText ) objFile.Close objFile=nothing objFSO=nothing %>

#### **[Skip a line of a textfile](http://www.w3schools.com/asp/showasp.asp?filename=demo_skipline)**

<% Set fs=Server.CreateObject("Scripting.FileSystemObject") Set f=fs.OpenTextFile(Server.Mappath("test.txt")) f.**SkipLine** Response.Write(f.ReadLine) f.Close Set f=Nothing Set fs=Nothing %>

#### **Writing Blank Line**

```
<%
Set FSO = Server.CreateObject("Scripting.FileSystemObject")
Set obj = FSO.CreateTextFile(Server.MapPath("Abcd.txt"),true)
obj.WriteLine("I Love INDIA")
obj.WriteBlankLines(4)
obj.WriteLine("I Love My Live")
Response.write("Writing")
obj.Close
Set obj = Nothing
Set FSO = Nothing
%>
```
#### **Counting the lines**

```
<%
Set FSO = Server.CreateObject("Scripting.FileSystemObject")
Set obj = FSO.OpenTextFile(Server.MapPath("Abcd.txt"))
L=0Do Until obj.AtEndOfStream
Response.Write obj.ReadLine & "<br>"
L=L+1Loop
Response.Write(no of Lines=" & L+1)
obj.Close
Set obj = Nothing
Set FSO = Nothing
%>
```
### **Search Text in File**

```
<%
strSearch = "hello"
Set FSO = Server.CreateObject("Scripting.FileSystemObject")
Set obj = FSO.OpenTextFile(Server.MapPath("Abcd.txt"))
Do Until obj.AtEndOfStream
strText = obj.ReadLine
If InStr(strText,strSearch) >0 Then
Response.Write strText & "<br>"
End IF
Loop
obj.Close
Set obj = Nothing
Set FSO = Nothing
\%
```
# **To Find the no of Lines Starting with A or I in a file abc.txt and displaying these lines in uppercase**

```
<%
Set FileObj=Server.CreateObject("Scripting.FileSystemObject") 
Set objfile= FileObj.OpenTextFIle(Server.MapPath("faips.txt"))
cv=0Do WHILE objfile.AtEndOfStream<>True 
ch=objfile.ReadLine
ch1=Left(ch,1)
if ch1="A" OR ch1="V" then
cv=cv+1
Response.write(Ucase(ch))
Response.Write("<Br>")
end if
LOOP
Response.Write(" No of Lines Starting with A or I in File =" & cv)
objFile.Close
objFile=nothing
objFSO=nothing
% >To Display the content of file and Find the no of Lines and Words in a file faips.txt" 
<%
Set FileObj=Server.CreateObject("Scripting.FileSystemObject") 
Set objfile= FileObj.OpenTextFIle(Server.Mappath(faips.txt"))
cv=0
cl=0
Do WHILE objfile.AtEndOfStream<>True 
ch=objfile.Read(1)
Response.write(ch)
if ch=" " then
cv=cv+1
elseif ch=Chr(13) then
cl = cl + 1end if
loop
Response.Write("<br>>>br><br>")
Response.Write(" No of Space in File =" & cv & "<br>")
Response.Write(" No of Words in File =" & cv+1 & "<br>")
Response. Write ("No of Lines in File ="& cI + 1 & cI - cI')
objFile.Close
objFile=nothing
objFSO=nothing
\%
```
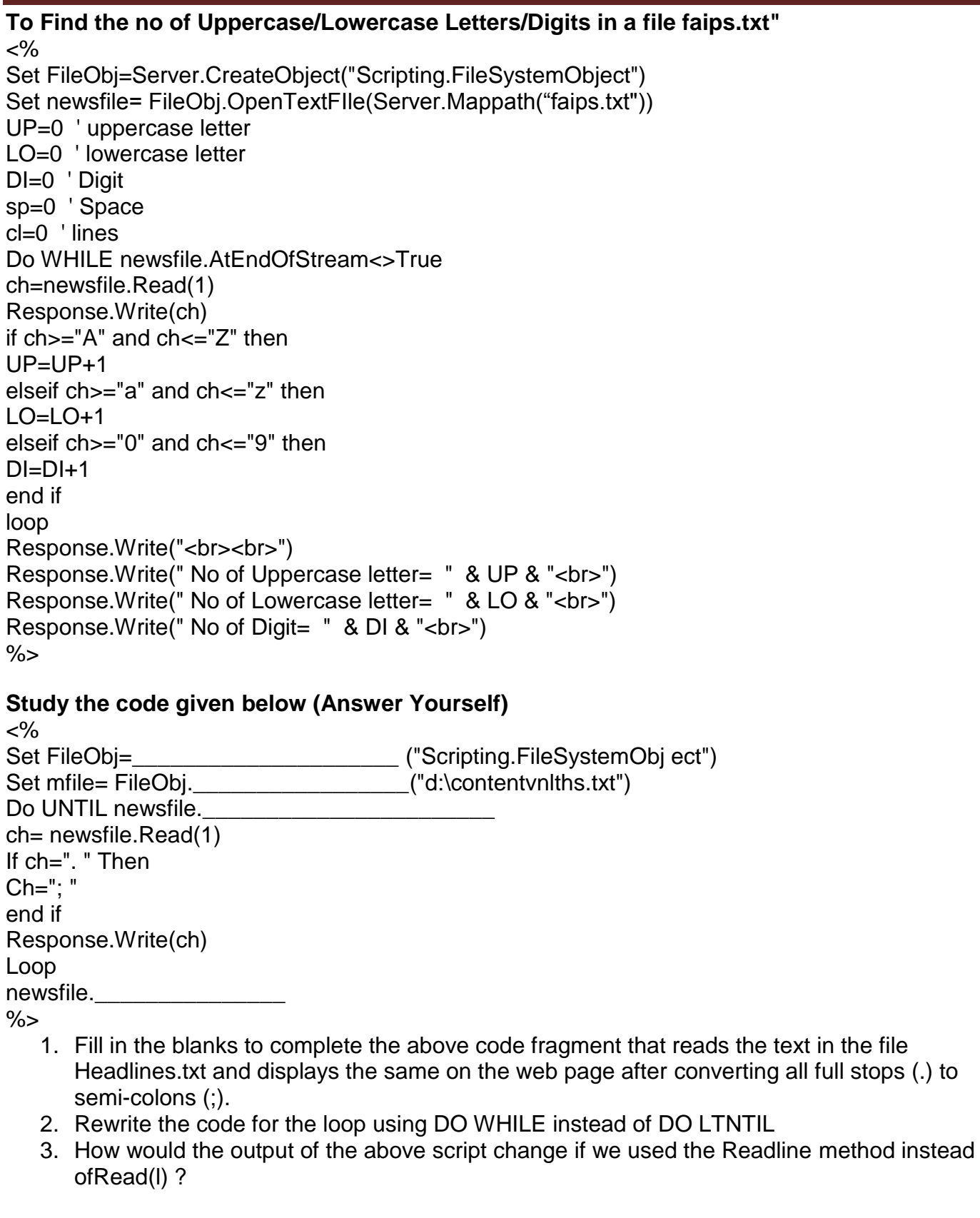